# *Електронні системи та сигнали*

## УДК 004.31

# Автоматизована детекція та класифікація мікроскопічних фотозображень діатомових водоростей

Іванова<sup>f</sup> М. В., ORCID [0000-0002-](https://orcid.org/0000-0002-2686-6633)2686-6633 Вунтесмері<sup>s</sup> Ю. В., к.т.н, доцент, ORCID [0000-0002-](https://orcid.org/0000-0002-0513-0205)0513-0205 Кафедра електронної інженерії Національний технічний університет України "Київський політехнічний інститут імені Ігоря Сікорського" Київ, Україна

Бухтіярова<sup>s</sup> Л. М. к.б.н., ORCID [0000-0002-](https://orcid.org/0000-0002-3427-6553)3427-6553

Лабораторія охорони та відтворення біорізноманіття ДУ «Інститут еволюційної екології НАН України» Київ, Україна

*Анотація***—Досліджені алгоритми автоматизованої детекції та визначення видів діатомових водоростей на мікроскопічних фотозображеннях для завдань екологічного моніторингу. Запропоновано метод порогової обробки фотозображень для ефективної детекції зображень із різною контрастністю. Навчена та досліджена згорткова нейронна мережа для визначення видів діатомових водоростей на фотозображеннях.**

*Ключові слова — біомоніторинг; Bacillariophyta; автоматизована обробка фотозображень; детекція; класифікація; згорткові нейронні мережі .*

## I. ВСТУП

Визначення екологічного стану водних екосистем та оцінка якості води за видовим складом діатомових водоростей є одним з найефективніших методів біомоніторингу [1, 2].

Діатомові водорості (ДВ) — багатий видами та надзвичайно поширений у водних екосистемах відділ мікроводоростей. У морських та континентальних водоймах ДВ є однією з домінуючих за видовим різноманіттям груп водоростей і продукують до 25% органічної речовини світового океану [3].

Наявність зовнішньої кремнеземової оболонки або панцира відрізняє ДВ від інших одноклітинних водоростей. Панцир має видоспецифічну структуру, яка є основою систематики ДВ. Панцирі ДВ добре зберігаються в донних відкладах озер, що робить можливим визначення видового складу ДВ, характерного для певної стадії існування лентичних екосистем.

Багато видів ДВ обмежені вузьким діапазоном екологічних умов проживання, їх надзвичайна чутливість до найменших змін фізичних і хімічних параметрів середовища (температури, рН, трофічного рівня водойми, сапробності, солоності води тощо) дозволяє застосовувати діатомовий аналіз для екологічної реконструкції стану водойми протягом періоду накопичення донних відкладень та екологічного моніторингу поточного стану водойми.

Метою даної роботи є аналіз методів детекції та автоматизованого визначення видів діатомових водоростей на фотозображеннях, отриманих за допомогою світлового мікроскопа.

Робота проведена за підтримки лабораторії охорони та відтворення біорізноманіття ДУ «Інститут еволюційної екології НАН України».

### II. СТАН ПРОБЛЕМИ

Методи визначення екологічного стану водойм на підставі даних про кількість та видовий склад діатомових водоростей активно розвиваються. Рамочна директива ЄС (Water Framework Directive) від 2000 р. встановлює шкалу класів екологічного статусу водойм та регламентує методики його моніторингу [4].

Велика кількість досліджень у різних регіонах планети підтверджує зв'язок між видовим складом ДВ та екологічним статусом водойм [5, 6, 7]. Відповідні кореляції виявлені для антропогенних забруднень водойм, кліматичного стану тощо.

ω Copyright (c) 2019 Іванова М. В., Вунтесмері Ю. В., Бухтіярова Л. М. Розроблені моделі та кількісні індекси, що базуються на видовому складі та концентрації певних видів ДВ у пробах, які відбираються у водоймах для аналізу.

Дослідження [8] презентує систему моделювання екологічного стану водойм у Японії, що враховує видовий склад ДВ.

Використання діатомового аналізу у екологічних дослідженнях потребує визначення видового складу ДВ та кількості індикаторних видів у препаратах планктону, бентосу та епіфітних екотопах. Рутинний біомониторинг потребує обробки сотень, та навіть тисяч препаратів і на даний час здійснюється безпосередньо кваліфікованими спеціалістами.

У роботі [9] запропонований метод виявлення ознак діатомових водоростей на фотозображеннях. У роботах [10, 11] досліджені методи морфологічного аналізу мікроскопічних фотозображень та навчання нейронної сітки класифікатора ДВ.

Отримані у попередніх роботах результати вказують на перспективність автоматизації обробки мікроскопічних фотозображень ДВ. Основними проблемами для виключення ручної обробки мікроскопічних фотозображень є автоматизоване детектування ДВ на фотозображеннях та навчання класифікатора на порівняно невеликих вибірках зображень.

Таким чином, удосконалення засобів автоматизації аналізу фотозображень препаратів для визначення видового складу ДВ є актуальним завданням для підвищення ефективності екологічних досліджень та зменшення трудомісткої рутинної роботи дослідників.

#### III. ПОПЕРЕДНЯ ОБРОБКА МІКРОСКОПІЧНИХ ФОТОЗОБРАЖЕНЬ

Приклад мікроскопічного зображення постійного препарату ДВ наведено на рис. 1. Зображення отриманo за допомогою оптичного мікроскопу OLYMPUS BX51, об'єктив х100 PlanAchromat, у режимі яскравого поля; використано камеру Canon EOS 600 D та програму Helicon Remote (version 3.6.2w).

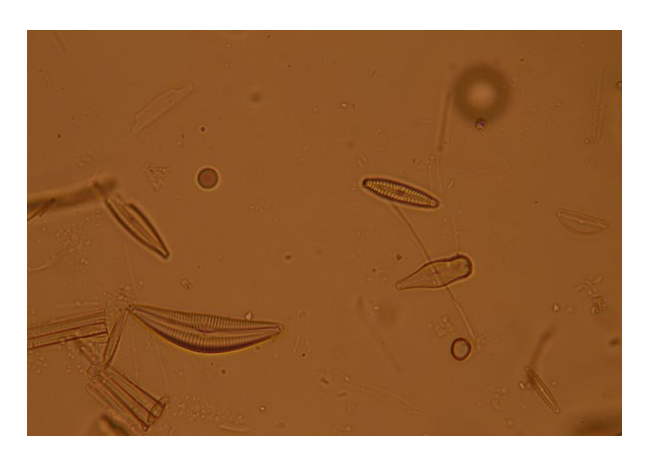

Рис. 1. Мікроскопічне фотозображення діатомових водоростей у постійному препараті

Кольорова характеристика зображення визначається типом середовища, у якому змонтовано матеріал ДВ після видалення з нього органічних речовин (у даному випадку штучне середовище із високим коефіцієнтом заломлення Naphrax (R.1=1.7)). Для подібних зображень характерні висока щільність фону, наявність великої кількості дрібних шумових артефактів, значна варіабельність контрастності об'єктів та кольорових характеристик.

Предметом пошуку на мікроскопічних фотозображеннях є панцирі ДВ, що складаються з двох стулок. Стулки включають структури з діоксиду кремнію та різноманітні наскрізні отвори між ними, мають чіткі контури і певні структурні малюнки в їх межах, які є таксономічними ознаками різних видів. Тобто, форма панцира та елементи структурного малюнку визначають належність до того чи іншого виду.

Завданням передобробки мікроскопічного фотозображення є перетворення зображення у режим відтінків сірого, очищення від оптичного шуму та зайвих артефактів, контрастування та виявлення границь за градієнтами яскравості.

Отримане з камери мікроскопу фотозображення перетворюється із кольорової схеми RGB у градації яскравості згідно рекомендації ITU-R BT.709 та масштабується до зручного розміру.

Для підвищення контрастності, зображення піддається лінійному розтягненню гістограми яскравості.

Наступним етапом обробки є фільтрація, завданням якої є збільшення відстані між пікселями, що належать фону та шуканим об'єктам. Для цього, зазвичай, використовуються метод Бернсена (базується на співставленні яскравості кожного пікселя з локальними середніми у його околі), метод Собеля (базується на обчисленні градієнтів яскравості у двох напрямках зображення), метод Лапласа (базується на обчисленні просторових похідних яскравості другого порядку) [12].

За нашими даними, оптимальним для передобробки мікроскопічних фотозображень ДВ виявився фільтр Собеля. Отримані в результаті фільтрації матриці просторових градієнтів яскравості комбінуються для отримання найбільших за модулем значень градієнтів у кожній точці. Сформоване градієнтне зображення піддається розмиттю усереднюючим фільтром для видалення високочастотного шуму. Оброблене таким чином фотозображення дозволяє ефективно відділити області великих градієнтів від фону. Градієнтне та розмите зображення представлені на рис. 2.

#### IV. ДЕТЕКЦІЯ ДІАТОМОВИХ ВОДОРОСТЕЙ НА МІКРОСКОПІЧНИХ ФОТОЗОБРАЖЕННЯХ

Наступним етапом автоматизованої обробки мікроскопічних фотозображень є виділення областей з ДВ та відокремлення їх від фону і сторонніх артефактів. Отримані зображення ДВ використовуються для формування вибірок еталонів для навчання класифікатора, а також для класифікації.

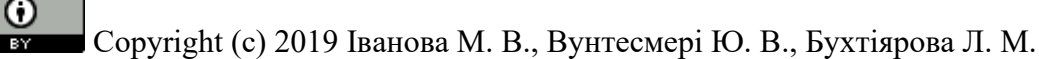

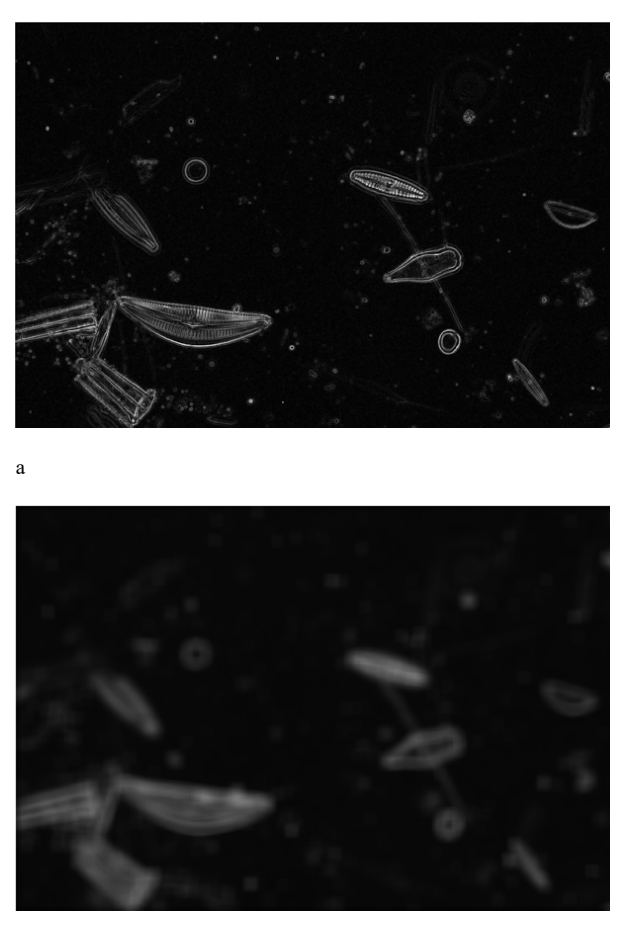

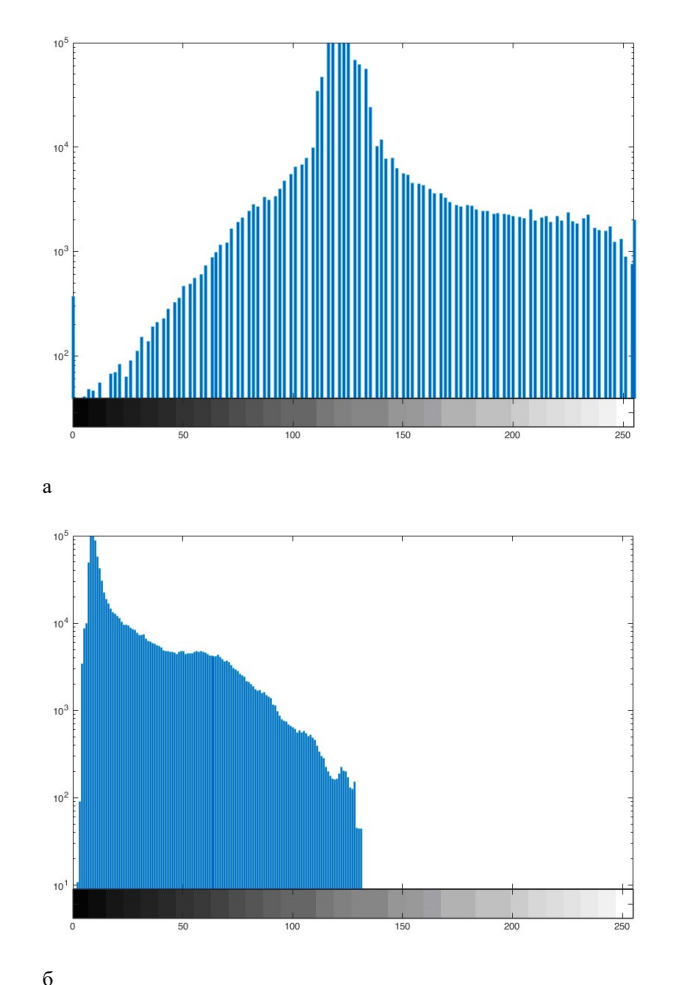

б

Рис. 2. Градієнтне (а) та усереднене градієнтне (б) фотозображення з постійного препарату

Методи безпосередньої сегментації та детекції об'єктів на зображеннях загалом поділяються на три класи [13].

Порогові методи засновані на видаленні фону зображення шляхом бінаризації та розрізняються різноманітними алгоритмами визначення порогу.

Методи, засновані на алгоритмах кластеризації, використовують однорідність кольорових характеристик всередині шуканих об'єктів для виділення їх у окремі кластери.

Методи морфологічної сегментації безпосередньо аналізують локальні перепади яскравості на зображенні. Найкращим представником класу є метод сегментації по водорозділам.

Як видно з прикладу, фотозображення панцира ДВ містить різко контрастну стулку, всередині якої є періодична структура штрихів та шов. В цілому, зображення центральної частини панцира зазвичай має меншу інтенсивність, ніж його контур. Також слід враховувати, що фотозображення ДВ у препараті часто мають різну контрастність, перекриваються та дуже часто стикаються краями.

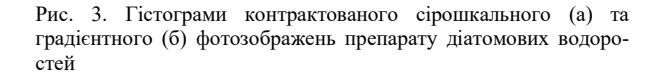

Відсутність вираженого максимуму яскравості всередині панцира ДВ робить неефективним застосування методу водорозділів та кластеризації для пошуку їх контурів на фотозображенні.

За нашими даними, найбільш зручним для детекції панцирів ДВ виявився пороговий метод, модифікований в ході наших досліджень для підвищення точності детектування.

Для виділення фону на зображенні використана бінаризація за методом Оцу [14]. Вибір порога у цьому методі ґрунтується на мінімізації внутрішньогрупової дисперсії груп пікселів, інтенсивності яких розташовані праворуч та ліворуч обраного порогу. Умовою ефективного застосування методу Оцу є, принаймні, двомодальний характер гістограми зображення.

На типовій гістограмі вихідного мікроскопічного фотозображення препарату ДВ (рис. 3а) міститься кілька (як правило 3-4) слабо виражених локальних мінімумів. Гістограма зображення, обробленого фільтром Собеля з усередненням, показана на рис. 3б і має сильно виражену бімодальність.

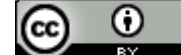

Мікроскопічні фотозображення одночасно містять контрастні та слабоконтрастні частини панцирів ДВ, тому детектувати їх за допомогою одного загального порогу не можливо.

Для детекції об'єктів різної контрастності нами запропонована одночасна порогова обробка як вихідного, так і градієнтного зображення. Для вихідного зображення був застосований багаторівневий алгоритм Оцу для чотирьох локальних екстремумів гістограми яскравостей, а для градієнтного зображення – алгоритм подвійного вибору порогу бінаризації [14]. В результаті отримані взаємно доповнюючі множини бінарних масок, що покривають одночасно низько- та висококонтрастні об'єкти. На рис. 4 наведені приклади обох результатів бінаризації вихідного мікроскопічного фотозображення (рис. 1).

Отримані бінарні маски містять велику кількість різних за походженням шумів - дрібні флуктуації зображення, мікроскопічні артефакти, злиття та перекриття об'єктів. Об'єкти на бінарних масках були виділені методом маркування зв'язаних компонентів. Для відокремлення зображень ДВ від решти об'єктів у препараті до бінарних масок застосована морфологічна фільтрація.

У фільтрації виділених об'єктів використані такі морфологічні ознаки, як повна площа фігури, елонгація (відношення площі фігури до квадрату її справжньої довжини), еліптичність (відношення довжин

ортогональної осі до основної) та округлість (відношення площі об'єкту до площі описаного кола).

Підібрані емпірично пороги морфологічних ознак дозволяють з високою імовірністю позбутися невалідних артефактів на бінарних масках мікроскопічних фотозображень та отримати координати описаних прямокутників панцирів ДВ. Результати детекції та селекції зображень панцирів ДВ представлені на рис. 5.

Отримані прямокутні області, що містять зображення ДВ, на наступному етапі очищуються від пікселів, які не належать корисному зображенню. Для цього нами запропоновано алгоритм уточнення маски.

Спочатку виділене зображення бінарізується локальними порогами за алгоритмом Оцу для вікна, обраного розміром у половину найменшої осі зображення ДВ. Отримана маска має деяку кількість бінарного шуму, нерівній контур та переривчасту внутрішню структуру.

Маска послідовно обробляється трьома згортковими фільтрами. Ерозія прибирає дрібний бінарний шум, нарощування заповнює області всередині маски ДВ, а усереднюючий фільтр згладжує контур маски.

Згладжена маска дозволяє сегментувати фотозображення діатомової водорості, придатне для формування еталону, що використовується у навчанні класифікатора. Етапи сегментації зображеня панцира ДВ показані на рис. 6.

ω

### V. НАВЧАННЯ ТА ВИПРОБУВАННЯ ЗГОРТКОВИХ НЕЙРОННИХ МЕРЕЖ ДЛЯ КЛАСИФІКАЦІЇ ФОТОЗОБРА-ЖЕНЬ ДІАТОМОВИХ ВОДОРОСТЕЙ

Класифікатори на базі згорткових нейронних сіток (ЗНС) добре себе зарекомендували у галузях, де можливе формування дуже великих тестових та навчальних вибірок.

База мікроскопічних фотозображень, як правило. є суттєво обмеженою та поповнюється досить складно, при тому, що кількість класів (видів ДВ), що потребують розпізнавання, є великою. Важливим завданням цієї роботи було тестування класифікатора для двох перспективних архітектур ЗНС із штучним розширенням навчальної вибірки.

Для прикладу обрані три поширені види ДВ – Achnanthidium minutissimum (Kützing) Czarnecki, Achnanthes exigua Grunow та Amphora indistinctа Levkov. Для кожного виду з наявних матеріалів отримано від 20 до 50 зразків мікроскопічних фотозображень, що, вочевидь, є недостатніми вибірками для навчання ЗНС.

Розширення вибірки здійснено за допомогою бібліотеки перетворень Imgaug [15]. Вона дозволяє застосовувати до зображень такі перетворення, як зашумлення різними видами шумів, розмиття, зміна кольору, заміна деяких пікселів, афінні перетворення та будь які комбінації та послідовності ефектів. Таким чином була сформовані навчальна вибірка 7000 зображень та тестова вибірка.

Дослідження отриманої вибірки ДВ проведено двома класифікаторами: на базі ЗНС SqueezeNet та Darknet-19.

Особливістю ЗНС SqueezeNet є мікроархітектура, де кожен блок (fire module) складається із двох шарів активації — шару згортки, який містить лише 1х1 фільтри, та шару розширення, який поєднує 1х1 та 3х3 фільтри. Кожний такий модуль має лише три гіперпараметри (налаштування). Повна архітектура мережі складається з вхідного згорткового шару, восьми fire-модулів та вихідного згорткового шару. Кількість фільтрів у модулях поступово збільшується від початку до кінця послідовності. Для шарів субдискретизації застосована стратегія пізньої підвибірки, яка збільшує розміри карти ознак перед субдискретизацією і позитивно впливає на точність мережі. Архітектура SqueezeNet відрізняється значною компактністю порівняно із іншими поширеними ЗНС, зокрема, вона містить в 50 разів менше параметрів, ніж її прототип AlexNet та має у 500 разів менший розмір моделі [16]. Тому SqueezeNet є перспективною для реалізації у програмованих логічних інтегральних схемах та використання у вбудованих системах обробки зображень.

Архітектура Darknet-19 [17] є поширеною основою для високоточних класифікаторів. Вона має 19 згорткових шарів з постійним розміром фільтра 3х3 та 5 шарів субдискретизації, останнім розташований шар логістичної функції (softmax).

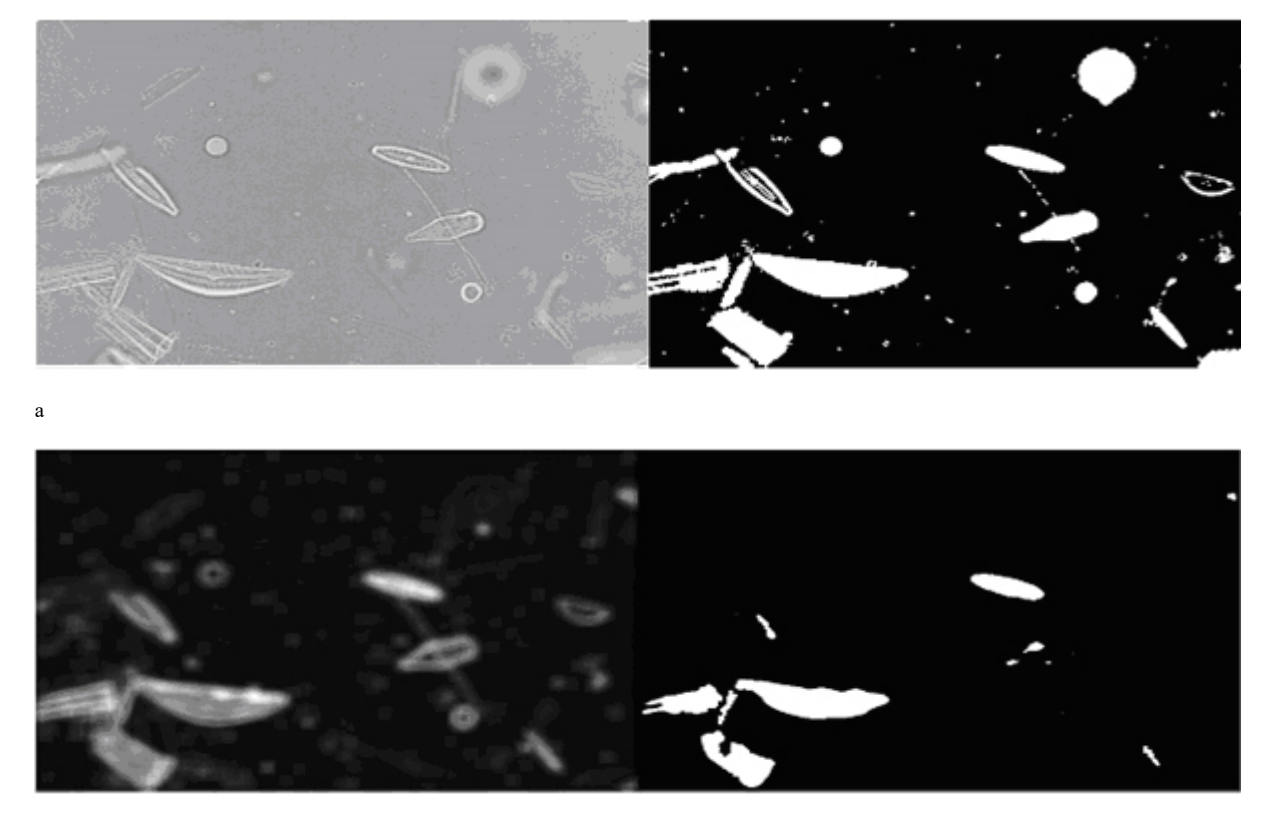

б

**CC** 

Рис. 4. Бінарні маски порогової обробки сірошкального (а) та градієнтного (б) фотозображень препарату діатомових водоростей

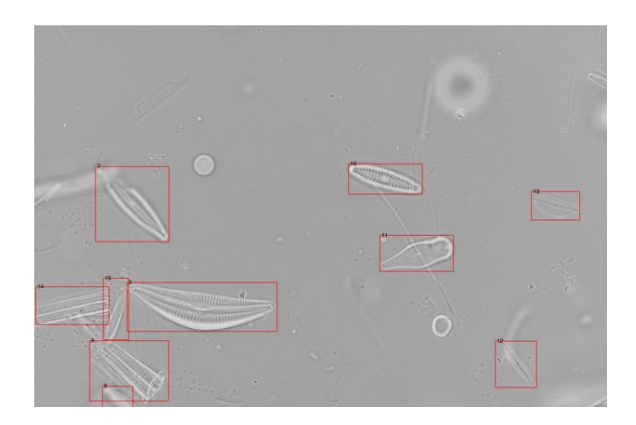

Рис. 5. Детектовані області діатомових водоростей на мікроскопічному фотозображенні

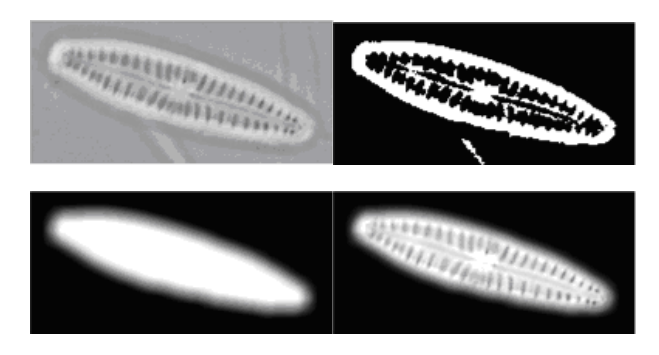

Рис. 6. Етапи сегментації зображення діатомової водорості

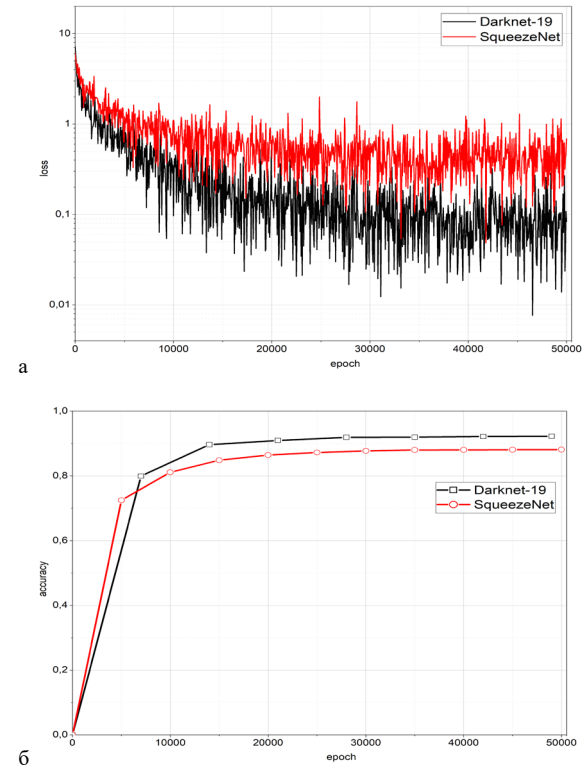

Рис. 7. Функція помилок та точність класифікації при навчанні ЗНС SqueezeNet та Darknet19

Для навчання обох ЗНС використано метод тонкого налаштування (fine tuning). Процес навчання при цьому дуже схожий з передавальним навчанням, коли знання, отримані при вирішенні однієї задачі, застосовуються для вирішення іншої, подібної задачі.

В цій роботі використані ЗНС, які були попередньо навчені для розпізнавання типів та моделей транспортних засобів. Головною ознакою такого розпізнавання є форма та положення радіаторної сітки автомобіля, конструкція якої має певну подібність до морфології панцира ДВ.

При частковому навчанні, із вже навченої сітки видаляється останній шар і замінюється шаром для нової задачі. Можливе видалення кількох шарів у залежності від подібності попередньої задачі до поточної, оскільки останні шари могли вивчити специфічні ознаки. Перші шари навпаки, вивчають більш загальні ознаки, такі, як кути і форми, тому вони залишаються без змін. Після модифікації існуючої моделі, шари, які були вже треновані на попередній задачі, фіксують, щоб додаткове навчання не змінювало їхньої ваги. Такий підхід значно скорочує час навчання для нових об'єктів.

У навчанні та тестуванні ЗНС використані бібліотека NVIDIA Caffe разом із організатором NVIDIA Digits, а також графічний процесор GTX 1070.

Для оцінки точності нейронної сітки використано функцію помилок або втрат. Оптимізація ваги кожного з шарів ЗНС здійснювалась методом зворотного поширення помилки. Він передбачає мінімізацію функції помилок, яка застосовує метод градієнтного спуску послідовно для ваги кожного з шарів від останнього до початку послідовності.

На рис. 7а представлено графік функції помилок у процесі навчання, що демонструє достатньо швидку збіжність методу.

На кожному етапі навчання проводилось тестування отриманої архітектури. На рис. 7б показана усереднена відносна точність розпізнавання у процесі навчання, яка досягає 92% для мережі Darknet-19 і 88% — для SqueezeNet. Незалежне тестування отриманих класифікаторів тестовою вибіркою показало точність 84% для Darknet-19 та 79% для SqueezeNet.

Таким чином, можна зробити висновок, що ЗНС скороченої архітектури типу SqueezeNet, навчені на штучно розширеній множині еталонів при дефіциті вихідних зображень, здатні забезпечити точність класифікації не гіршу, ніж інші ЗНС, навчені на великих вихідних вибірках.

#### ВИСНОВКИ

У роботі досліджені методи обробки мікроскопічних фотозображень панцирів діатомових водоростей з метою визначення видового складу у пробах води для завдань екологічного моніторингу. Розглянуті та порівняні методи передобробки та диференціації зображень. Досліджені методи сегментації мікроскопічних фотозображень, що базуються на пороговій обробці та морфологічному розрізненні

ω

зображень. Запропоновано двоетапний метод сегментації фотозображень ДВ. Використано метод штучного розширення навчальної вибірки за рахунок послідовного перетворення зображень. На базі підготовленої навчальної вибірки проведено навчання двох реалізацій згортокових нейронних сіток та оцінена їх точність. Показано, що компактні згорткові нейронні сітки, придатні для апаратної реалізації, здатні забезпечити достатню точність класифікації, навіть при навчанні на штучно розширених вибірках.

#### ПЕРЕЛІК ПОСИЛАНЬ

- [1] Bukhtiyarova L. N. "Bacillariophyta v biomonitoringe rechnykh ekosistem. Covremennoye sostoyaniye i perspektivy ispol' zovaniya [Bacillariophyta in the biomonitoring of river ecosystems. Current state and prospects of use]", Al'gologiya, vol. 9, no. 3, pp. 89–103, 1999.
- [2] Bukhtiyarova L. N. "Classification of diatom algocoenoses as a useful tool in river biomonitoring. In: J. Prygiel, B. A. Whitton, J. Bukowska (eds) Use of algae for Monitoring Rivers. III". – Agence de l'Eau Artois-Picardie, p. 114–121, 1999. **URL:** [https://www.researchgate.net/publication/282974818\\_Classifica](https://www.researchgate.net/publication/282974818_Classification_of_diatom_algocoenoses_as_a_useful_tool_in_river_biomonitoring) [tion\\_of\\_diatom\\_algocoenoses\\_as\\_a\\_useful\\_tool\\_in\\_river\\_biom](https://www.researchgate.net/publication/282974818_Classification_of_diatom_algocoenoses_as_a_useful_tool_in_river_biomonitoring) [onitoring](https://www.researchgate.net/publication/282974818_Classification_of_diatom_algocoenoses_as_a_useful_tool_in_river_biomonitoring)
- [3] Treguer R., Nelson D. M., Van Bennkom A. J. "The silica balance in the world ocean: a reestimate", Science, vol. 268, p. 375–379, 1995. **URL:** [https://www.researchgate.net/](https://www.researchgate.net/%20publication/6092964_The_Silica_Balance_in_the_World_Ocean_A_Reestimate)  [publication/6092964\\_The\\_Silica\\_Balance\\_in\\_the\\_World\\_Ocea](https://www.researchgate.net/%20publication/6092964_The_Silica_Balance_in_the_World_Ocean_A_Reestimate) [n\\_A\\_Reestimate](https://www.researchgate.net/%20publication/6092964_The_Silica_Balance_in_the_World_Ocean_A_Reestimate)
- [4] The European Parliament and the Council of the European Union. Directive 2000/60/EC. Establishing a Framework for Community Action in the Field of Water Policy; Official Journal of the European Community: Maastricht, the Netherlands, Work Safety Introduction, 2000. **URL:** [https://injuryfacts.nsc.org/work/work](https://injuryfacts.nsc.org/work/work-overview/work-safety-introduction/)-overview/worksafety-[introduction/.](https://injuryfacts.nsc.org/work/work-overview/work-safety-introduction/)
- [5] Lobo E., Heinrich C., Schuch M., Wetzel C., Ector L. "Diatoms as Bioindicators in Rivers", River Algae, vol. 06, p. 245–271, 2016. https://doi.org/10.1007/978-3-319-31984-1\_11
- [6] Wang Yi-K., Stevenson R., Sweets R., DiFranco J. "Developing and testing diatom indicators for wetlands in the Casco Bay watershed, Maine, USA" Hydrobiologia, vol. 561, no. 191, p. 245–271. 2006. **DOI:** [10.1007/s10750](https://doi.org/10.1007/s10750-005-1614-2)-005-1614-2
- [7] Stevenson R., Pan Y., Van Dam H. "Assessing environmental conditions in rivers and streams with diatoms". In: Smol J. P. and Stoermer E. F. (Eds.) – The Diatoms: Applications for the Environmental and Earth Sciences. Cambridge, UK, Cambridge University Press, p. 57–85, 2010. **DOI:** [10.1017/CBO9780511763175.005.](https://doi.org/10.1017/CBO9780511763175.005)
- [8] Mayama S., Katoh K., Omori H., Seino S., Osaki H., Julius M., Lee J. H., Cheong C., Lobo E. A., Witkowski A., Srivibool R., Muangphra P., Jahn R., Kulikovskiy M., Hamilton P. B., Ya-Hui G., Ector L., Soeprobowat T. R. "Progress toward the Construction of an International Web-based Educational System Featuring an Improved "SimRiver" for the Understanding of River Environments", Asian Journal of Biology Education, vol. 5, p. 2–14. 2011. **URL:** http://www.u-[gakugei.ac.jp/~ma](http://www.u-gakugei.ac.jp/%7Emayama/PDF/Mayama%20et%20al_2011_SimRiver_AJBE.pdf)[yama/PDF/Mayama et al\\_2011\\_SimRiver\\_AJBE.pdf](http://www.u-gakugei.ac.jp/%7Emayama/PDF/Mayama%20et%20al_2011_SimRiver_AJBE.pdf)
- [9] Dimitrovski I., Kocev D., Loskovska S., Dzeroski S., "Hierarchical classification of diatom images using ensembles of predictive clustering trees", Ecological Informatics, vol. 7, p. 19– 29, 2012. **URL:**

[http://kt.ijs.si/DragiKocev/ECOINF/ECOINF\\_diatom\\_images.p](http://kt.ijs.si/DragiKocev/ECOINF/ECOINF_diatom_images.pdf) [df](http://kt.ijs.si/DragiKocev/ECOINF/ECOINF_diatom_images.pdf)

[10] Bueno G., Deniz O., Pedraza A., Ruiz-Santaquiteria J., Salido J., Cristóbal G., Borrego-Ramos M., Blanco S.

Copyright (c) 2019 Іванова М. В., Вунтесмері Ю. В., Бухтіярова Л. М.

Diatom Classification (Part A): Handcrafted Feature Approaches," Applied Sciences, vol. 7, no. 8, p. 753, 2017. **URL:** [http://digital.csic.es/bitstream/10261/153574/1/applsci](http://digital.csic.es/bitstream/10261/153574/1/applsci-07-00753.pdf)-07-[00753.pdf](http://digital.csic.es/bitstream/10261/153574/1/applsci-07-00753.pdf)

- [11] Pedraza A., Bueno G., Deniz O., Cristóbal G., Blanco S., Borrego-Ramos M. Automated Diatom Classification (Part B): A Deep Learning Approach, – Applied Sciences vol 7, p. 460, 2017. **DOI:** [10.3390/app7050460](https://doi.org/10.3390/app7050460)
- [12] Quantitative image analysis of microstructures. Exner H. E., Hougardy H. P. (Eds). DGM Informations - gesellschaft Verlag, Oberursel, 235 pp.., 1988. ISBN 3‐88355‐132‐5 **DOI:** [10.1002/adma.19900020216](https://doi.org/10.1002/adma.19900020216)
- [13] Glasbey C.A., Horgan G.W. "Image analysis for the biological sciences", Wiley J., Sons, Inc. New York, NY, USA, 230 pp. 1995. **ISBN:** 0-471-93726-6 **DOI:** [10.1017/S0021859600088924](https://doi.org/10.1017/S0021859600088924)

**Надійшла до редакції 10 версеня 2019 р.**

УДК 004.31

[14] Zheng J., Zhang D., Huang K., Sun Y., Tang S., "Adaptive windowed range-constrained Otsu method using local information", Journal of Electronic Imaging, vol. 25, p. 013034 , 2016, **DOI:** [10.1117/1.JEI.25.1.013034](https://doi.org/10.1117/1.JEI.25.1.013034)

- [15] Jung A. "Imgaug", 2017. **URL:** [https://github.com/aleju/imgaug.](https://github.com/aleju/imgaug)
- [16] Iandola F. N., Han S., Moskewicz M. W., Ashraf K., Dally W. J., Keutzer K. "SqueezeNet: AlexNet-level accuracy with 50x fewer parameters and <0.5MB model size", arXiv preprint, 2016. **arXiv:** [1602.07360](https://arxiv.org/abs/1602.07360)
- [17] Simonyan K., Zisserman A. "Very deep convolutional networks for large-scale image recognition". arXiv preprint, 2014. **arXiv:** [1409.1556](https://arxiv.org/abs/1409.1556)

# Автоматизированная детекция и классификация микроскопических фотоизображений диатомовых водорослей

Иванова<sup>f</sup> М. В., ORCID [0000-0002-](https://orcid.org/0000-0002-2686-6633)2686-6633 Вунтесмери<sup>s</sup> Ю. В., к.т.н, доцент, ORCID [0000-0002-](https://orcid.org/0000-0002-0513-0205)0513-0205 Кафедра электронной инженерии Национальный технический университет Украины "Киевский политехнический институт имени Игоря Сикорского" Киев, Украина

Бухтиярова<sup>s</sup> Л. М. к.б.н., ORCID [0000-0002-](https://orcid.org/0000-0002-3427-6553)3427-6553

Лаборатория охораны и возобновления биоразнообразия ГУ «Институт эволюционной экологии НАН Украини» Киев, Украина

*Аннотация***— Исследованы алгоритмы автоматизированной детекции и идентификации видов диатомовых водорослей на микроскопических фотоизображениях для задач экологического мониторинга. Предложен метод пороговой обработки фотоизображений для эффективной детекции изображений с разной контрастностью. Обучена и исследована сверточная нейронная сеть для определения видов диатомовых водорослей.** 

*Ключевые слова — биомониторинг, Bacillariophyta, автоматизированная обработка фотоизображений, детекция, классификация, сверточные нейронные сети.*

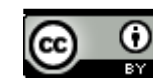

UDC 004.31

# Automated Detection and Classification of the Diatom Microscopic Photo Images

M. V. Ivanova<sup>f</sup>, ORCID <u>[0000-0002-](https://orcid.org/0000-0002-2686-6633)2686-6633</u> Yu. V. Vuntesmeri<sup>s</sup>, PhD Assoc.Prof., ORCID [0000-0002-](https://orcid.org/0000-0002-0513-0205)0513-0205 Department of Electronic Engineering National technical university of Ukraine "Igor Sikorsky Kyiv polytechnic institute" Kyiv, Ukraine

L. M. Bukhtiiarova<sup>s</sup>, PhD(Biol.), ORCID [0000-0002-](https://orcid.org/0000-0002-3427-6553)3427-6553 Laboratory for Conservation and Biodiversity Renewal State Institution "Institute of Evolutionary Ecology of NAS of Ukraine" Kyiv, Ukraine

**Abstract—The diatoms (Bacillariophyta) are a species-rich and extremely widespread microalgae. Many diatom species require a fairly narrow range of ecological conditions (temperature, pH, salinity, saprobity, trophic level of the water etc.). They are very sensitive to changes of different water chemical parameters that allows to use of the diatoms as the indicators in monitoring of water quality as well as for the ecological reconstruction using bottom sediments. Different methods of the diatom analysis are based on the species composition and species amount in the preparations of plankton, benthos and epyphyton. However this analysis requires highly qualified staff and the manual processing of hundreds samples. The development of the computer tools for the automatic diatom species detection and identification is an actual task to improve the effectiveness of ecological studies and simplify the time-consuming routine work of the researchers. The image processing methods were investigated for the diatom species automatic identification in the light microscopic photos of the samples that were collected for the routine monitoring. The methods of segmentation of the images based on the threshold processing and morphological differentiation of the images were studied. The two-steps segmentation of the diatom photos was proposed. The method of artificially expanding the training dataset by sequential image transformation was applied. Based on the prepared training dataset, two realizations of convolutional neural networks were trained and their accuracy evaluated.**

*Keywords —biomonitoring, Bacillariophyta, automated image processing, detection, classification, convolutional neural networks.*

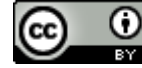